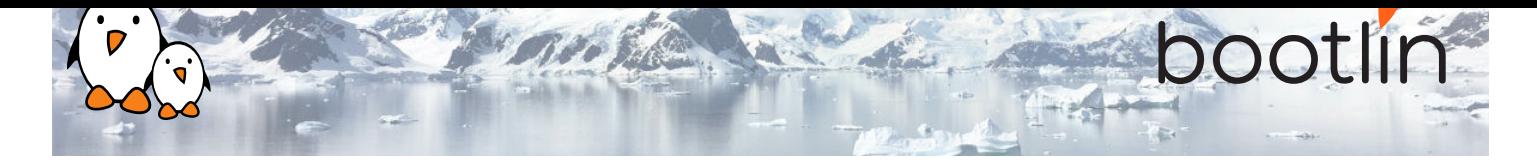

# Formation développement noyau et pilotes Linux

Formation sur site, 5 jours Dernière mise à jour : 26 April 2024

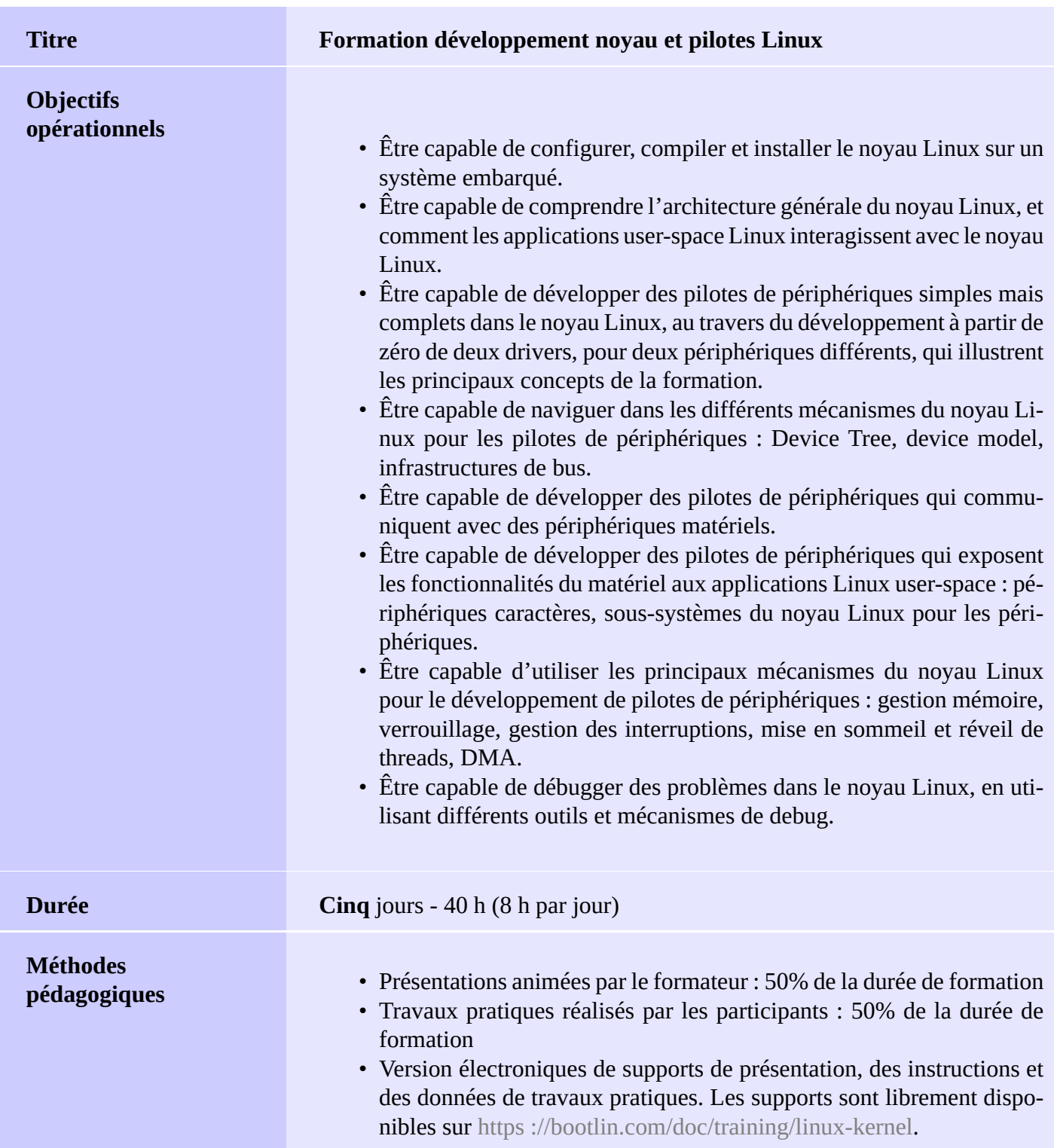

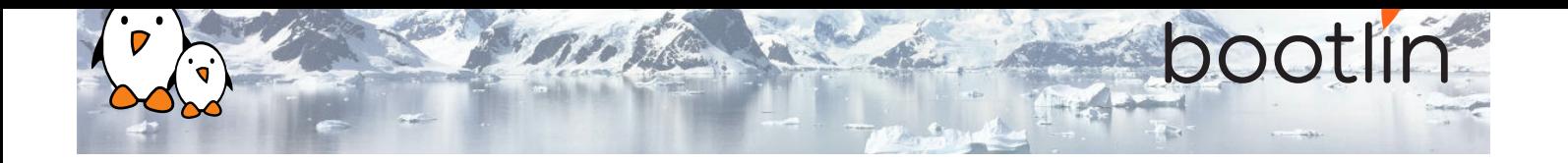

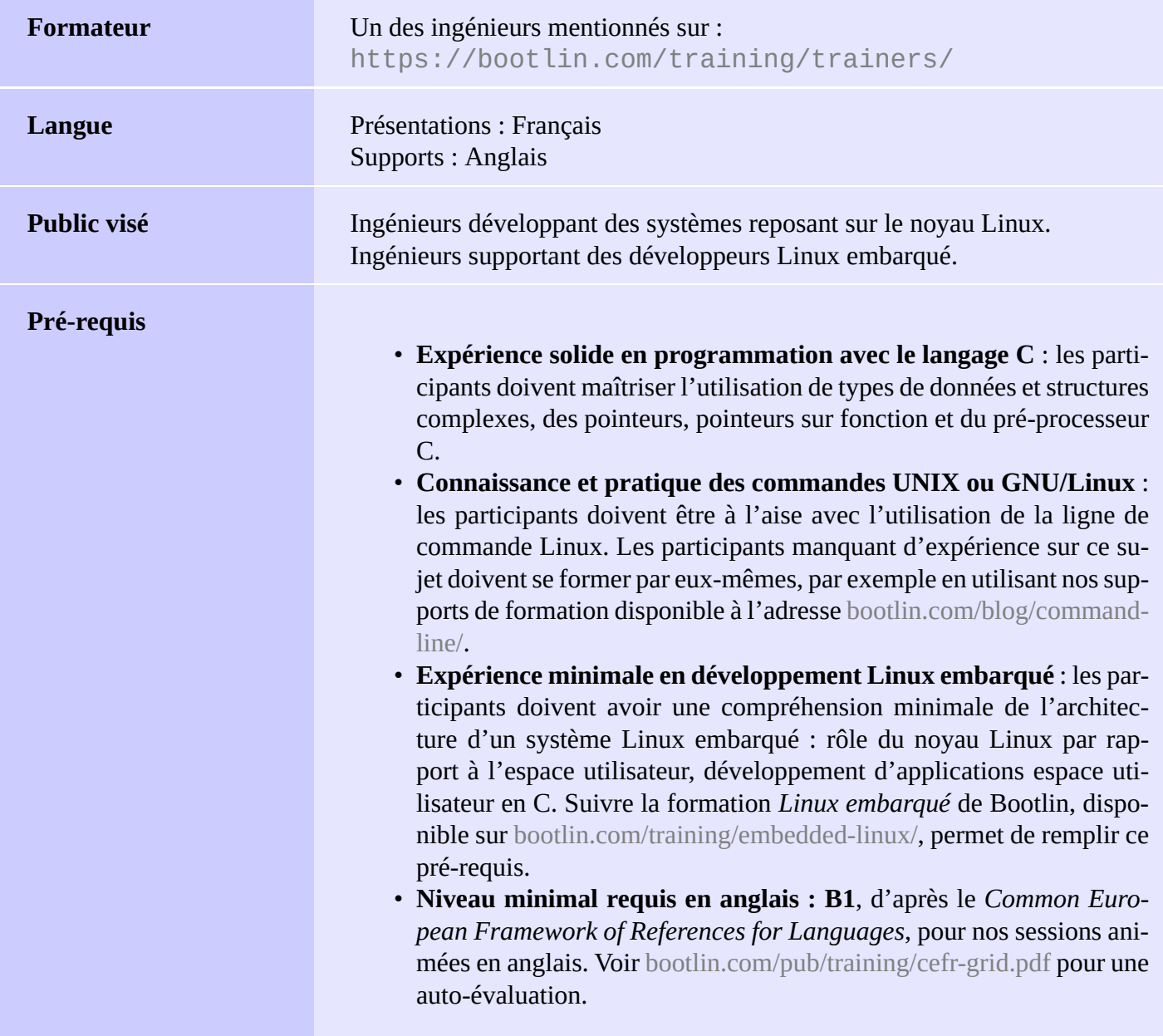

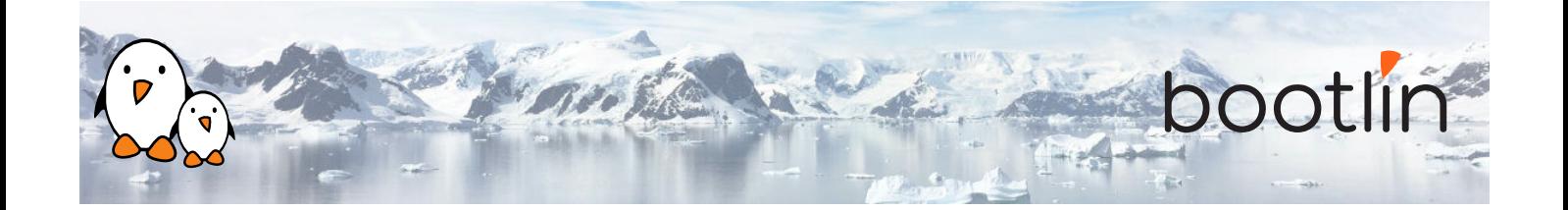

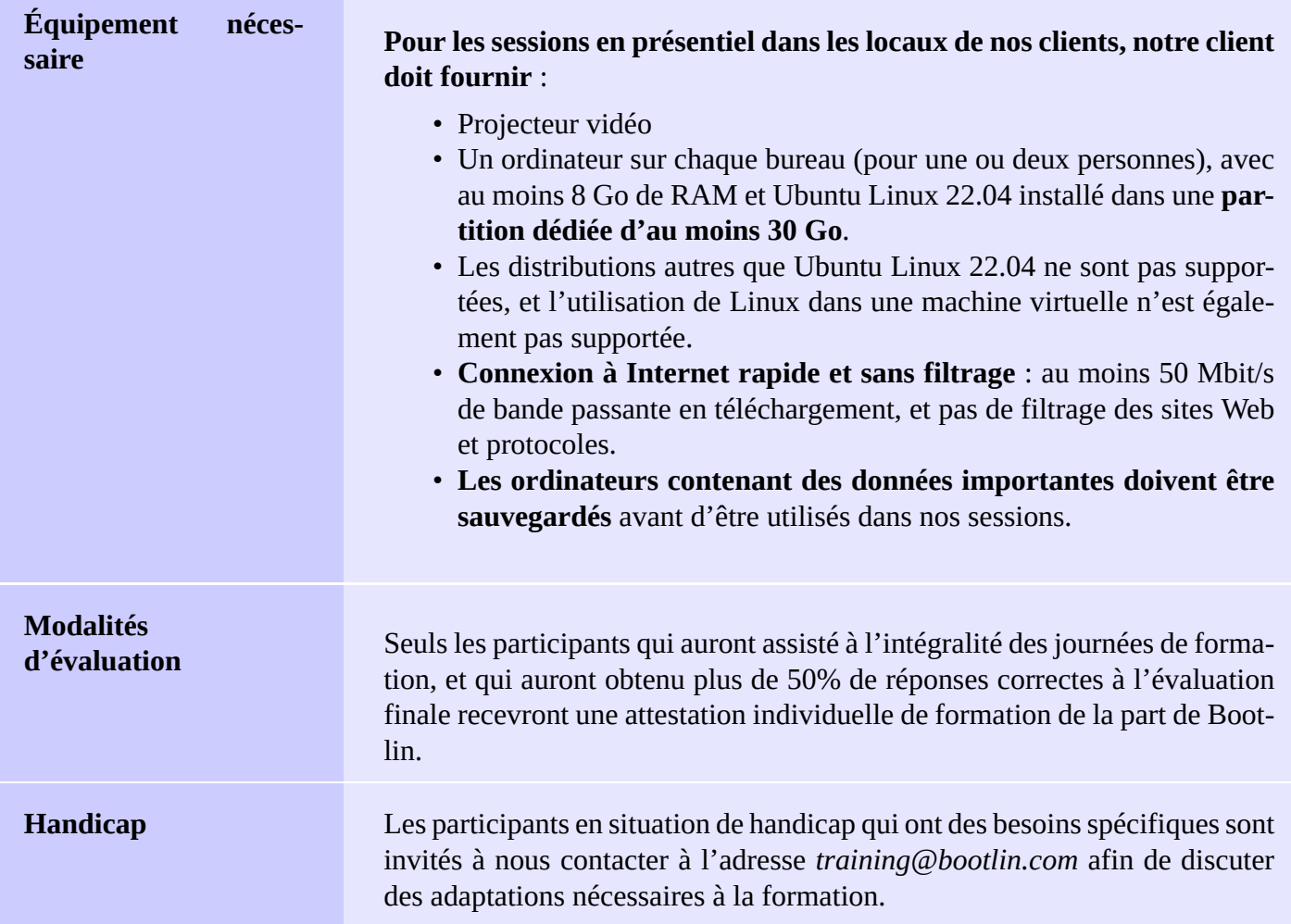

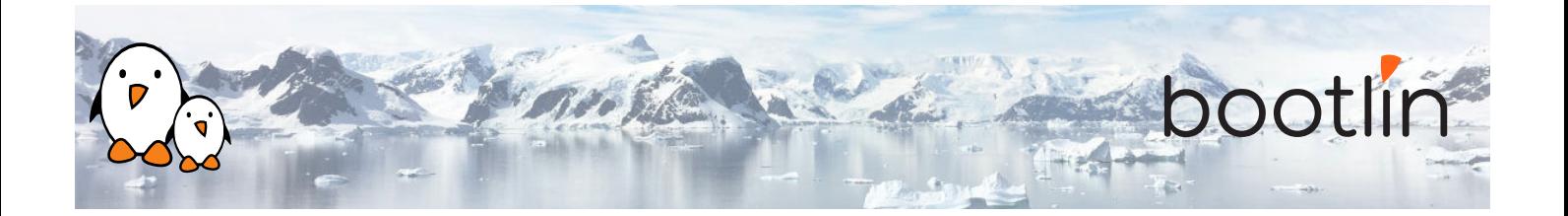

## **Matériel**

La plateforme matérielle utilisée pendant les travaux pratiques de cette formation est la carte **BeagleBone Black**, dont voici les caractéristiques :

- Un processeur ARM AM335x de Texas Instruments (à base de Cortex-A8), avec accélération 3D, etc.
- 512 Mo de RAM
- 2 Go de stockage eMMC embarqué sur la carte
	- (4 Go avec la révision C)
- USB hôte et device
- Sortie HDMI
- Connecteurs à 2 x 46 broches, pour accéder aux UARTs, aux bus SPI, aux bus I2C, et à d'autres entrées/sorties du processeur.

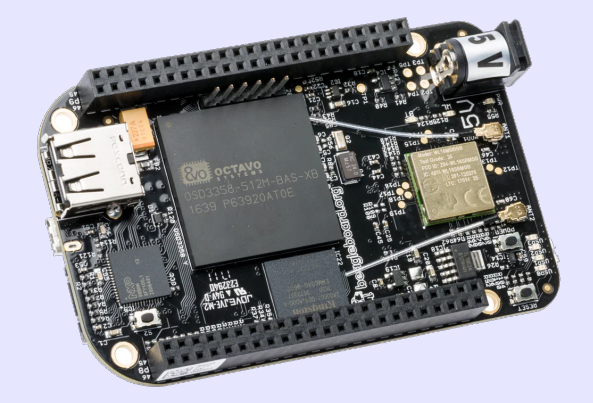

## **Travaux pratiques**

Les travaux pratiques de cette formation font appel aux périphériques matériels suivants, pour illustrer le développement de pilotes de périphériques pour Linux :

- Une manette Nunchuk pour console Wii, qui est connectée à la BeagleBone Black via le bus I2C. Son pilote utilisera le sous-système *input* du noyau Linux.
- Un port série (UART) supplémentaire, dont les registres sont mappés en mémoire, et pour lequel on utilisera le sous-système *misc* de Linux.

Bien que nos explications cibleront spécifiquement les sous-systèmes de Linux utilisés pour réaliser ces pilotes, celles-ci seront toujours suffisamment génériques pour faire comprendre la philosophie d'ensemble de la conception du noyau Linux. Un tel apprentissage sera donc applicable bien au delà des périphériques I2C, d'entrée ou mappés en mémoire.

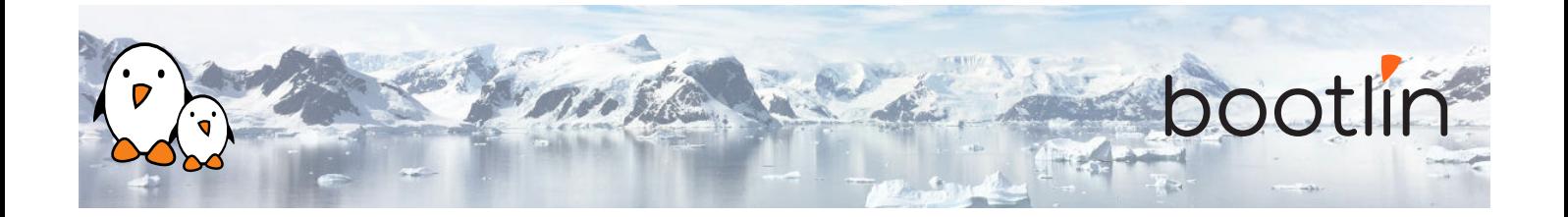

## **1 er jour - Matin**

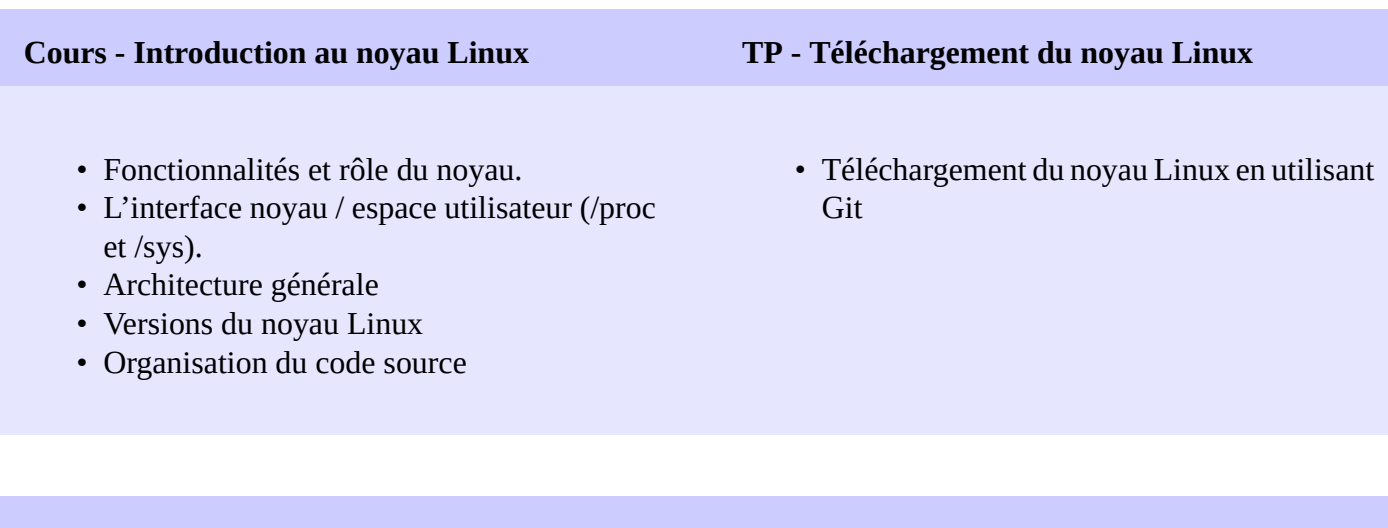

- Spécificités du développement noyau
- Conventions de codage
- Stabilité des interfaces
- Aspects juridiques : license
- Pilotes de périphérique en espace utilisateur

**Cours - Le code source du noyau TP - Code source du noyau**

- Effectuer des recherches dans les sources du noyau Linux : recherche de définitions C, de paramètres de configuration et d'autres informations.
- En utilisant la ligne de commande UNIX et des outils de navigation dans le code.

## **1 er jour - Après-midi**

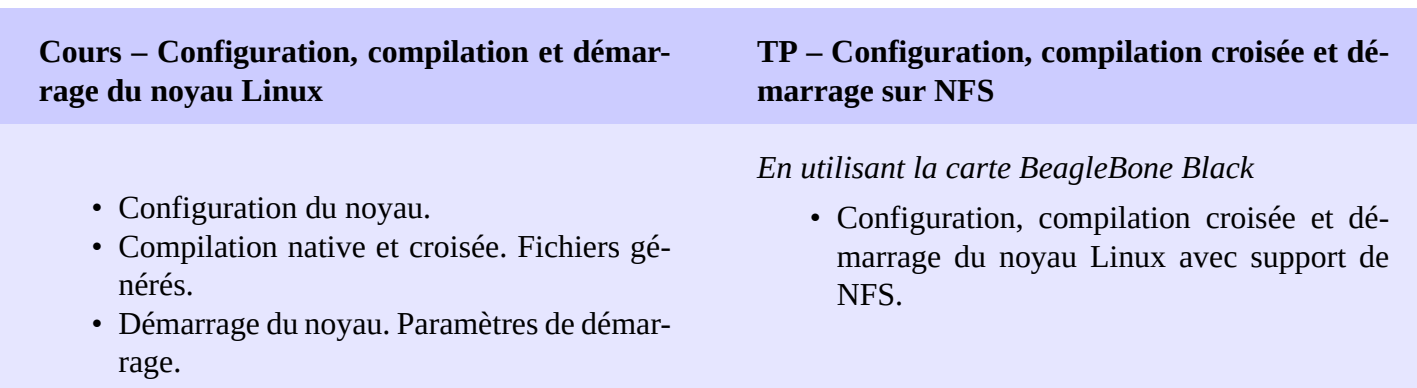

• Montage du système de fichiers racine par NFS.

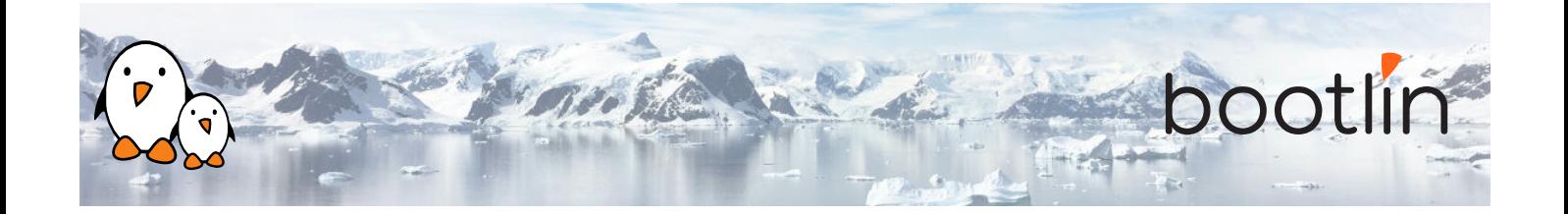

- Pilotes de périphériques Linux
- Un module simple
- Contraintes de programmation
- Chargement et déchargement de modules
- Dépendances entre modules
- Ajouter du code source à l'arbre du noyau

### **Cours – Modules noyau Linux TP - Développement de module**

*En utilisant la carte BeagleBone Black*

- Écriture d'un module noyau offrant quelques fonctionnalités
- Accès aux informations internes du noyau depuis le module
- Mise en place de l'environnement de compilation

## **2 ème jour - Matin**

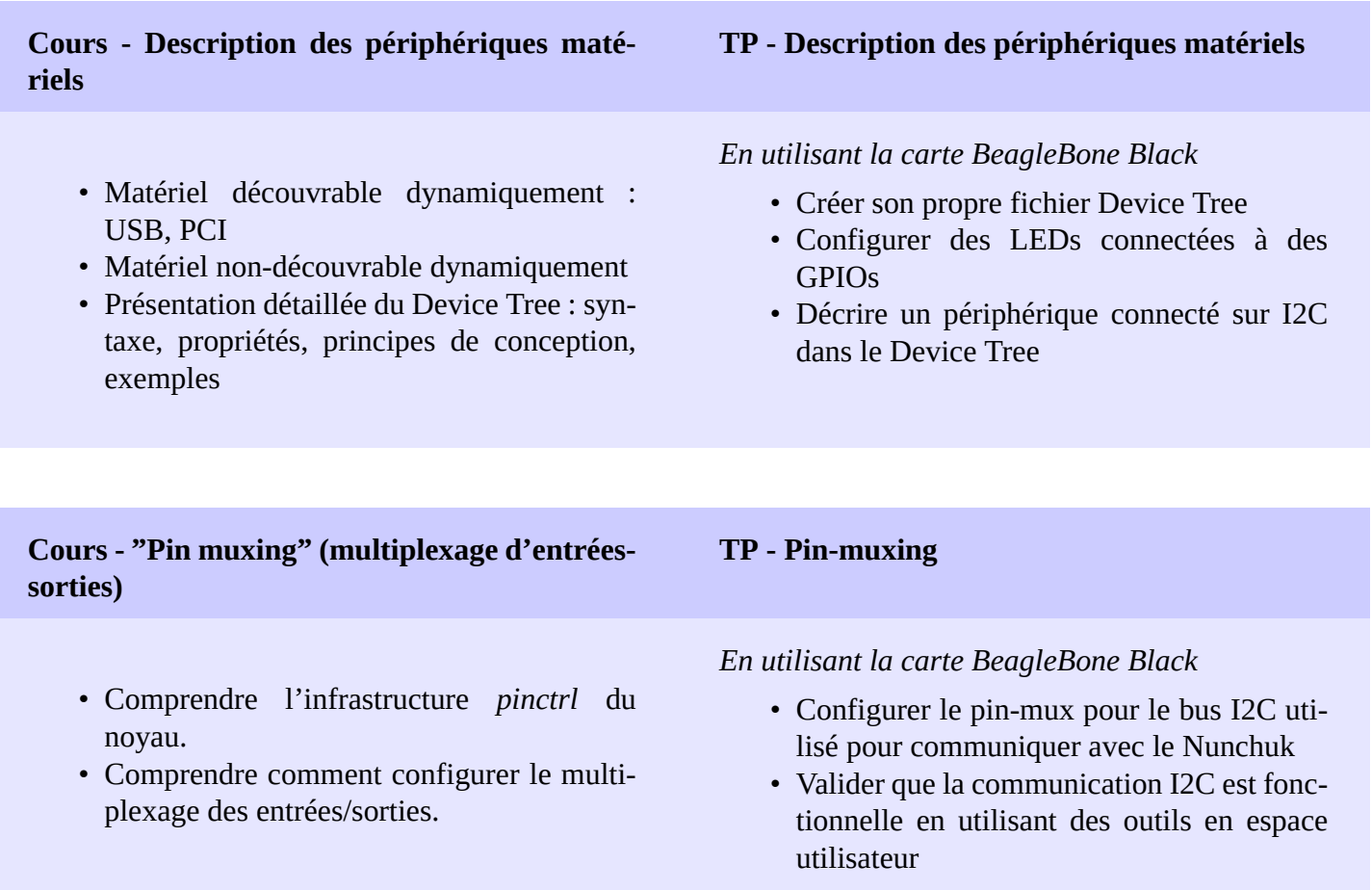

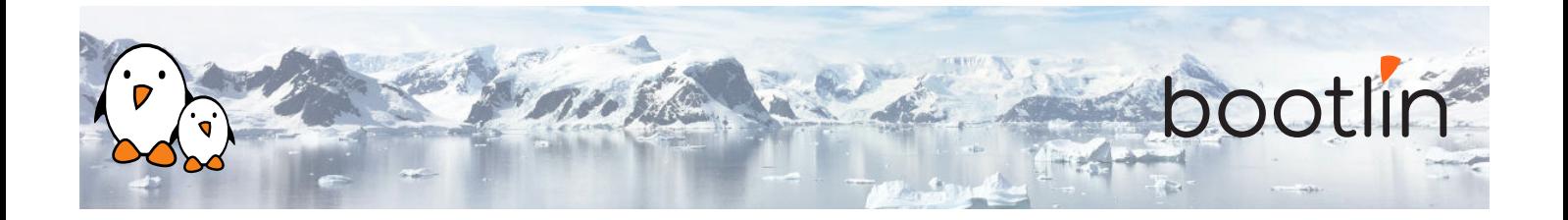

## **2 ème jour - Après-midi**

## **Lecture - Le "device model" de Linux**

- Comprendre comment le noyau est conçu pour supporter les pilotes de périphériques
- Le "device model"
- Connexion entre périphériques et pilotes.
- Périphériques "platform", le "Device Tree"
- Interface en espace utilisateur avec / Sys

- Le sous-système I2C du noyau
- Détails sur l'API fournie aux pilotes du noyau pour interagir avec les périphériques  $I2C$ .

## **Cours - Introduction à l'API I2C TP - Communiquer avec le Nunchuk via I2C**

## *En utilisant la carte BeagleBone Black*

- Explorer le contenu de /dev et /sys et les périphériques disponibles sur le système embarqué
- Implémenter un driver qui s'enregistre comme driver I2C
- Communiquer avec le Nunchuk et lire des données depuis le Nunchuk

## **3 ème jour - Matin**

## **Cours - Infrastructures du noyau**

- Périphériques de type bloc et caractère
- Interaction entre applications en espace utilisateur et le noyau
- Détails sur les pilotes caractère, file\_operations, ioctl(), etc.
- Échange de données vers ou depuis l'espace utilisateur
- Le principe des infrastructures du noyau

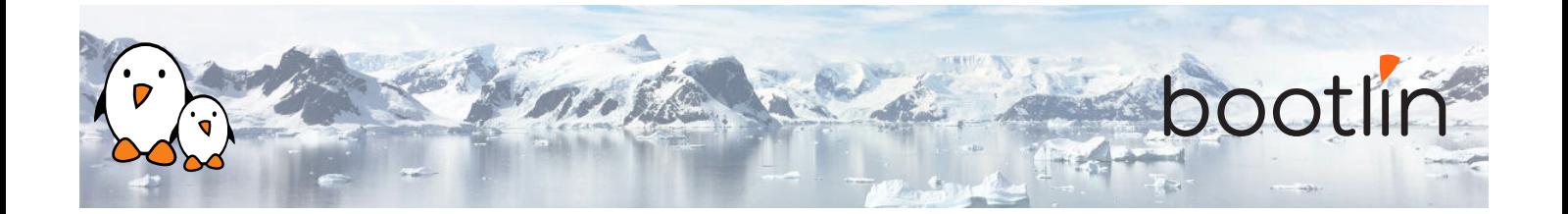

- Principe du sous-système *input* du noyau
- API offerte aux pilotes du noyau pour exposer des fonctionnalités de périphériques d'entrée aux applications en espace utilisateur.
- API en espace utilisateur offerte par le soussystème *input*

## **Cours - Le sous-système input TP - Exposer la fonctionnalité du Nunchuk en espace utilisateur**

### *En utilisant la carte BeagleBone Black*

- Extension du pilote du Nunchuk pour exposer les fonctionnalités du Nunchuk aux applications en espace utilisateur, comme un périphérique d'entrée.
- S'assurer du bon fonctionnement du Nunchuk via evtest

## **3 ème jour - Après-midi**

- Linux : gestion de la mémoire. Espaces d'adressages physique et virtuel, séparation noyau et espace utilisateur.
- Implémentation de la gestion de la mémoire dans Linux.
- Allocation avec kmalloc().
- Allocation par pages.
- Allocation avec vmalloc().

## **Cours - Gestion de la mémoire Cours - Entrées-sorties avec le matériel**

- Enregistrement des plages de mémoire d'E/S.
- Accès aux plages de mémoire d'E/S.
- Barrières mémoire.

## **TP - Pilote "platform" minimal et accès à la mémoire d'E/S**

### *En utilisant la carte BeagleBone Black*

- Réalisation d'un pilote "platform" minimal
- Modification du Device Tree pour ajouter un nouveau port série.
- Réservation des adresses d'E/S utilisées par le port série.
- Lecture et écriture des registres du périphérique, pour envoyer des caractères sur le port série.

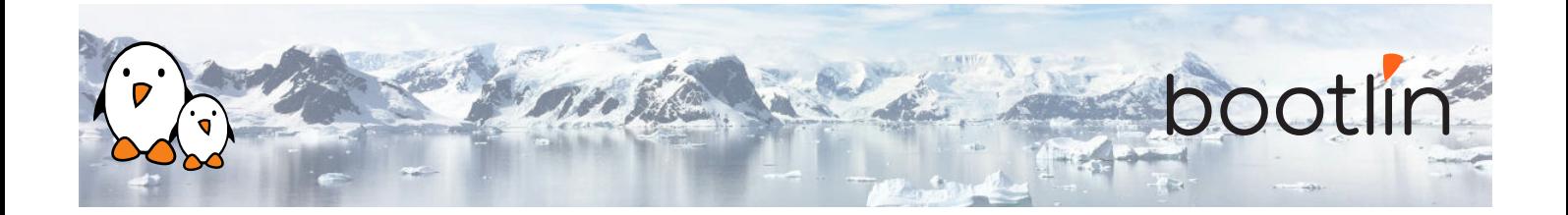

## **4 ème jour - Matin**

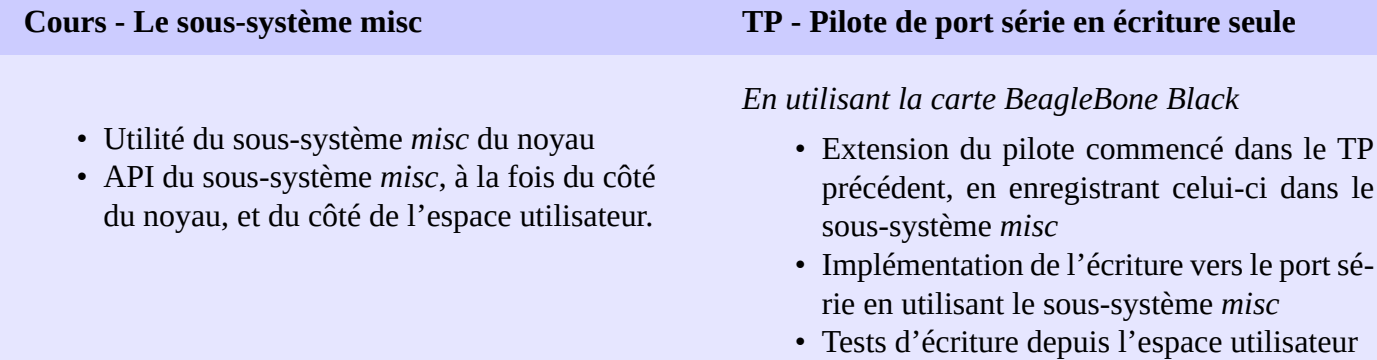

## **Cours - Processus, ordonnancement, sommeil et interruptions**

- Gestion des processus dans le noyau Linux.
- L'ordonnanceur du noyau Linux et la mise en sommeil des processus.
- Gestion des interruptions dans les pilotes de périphérique : enregistrement et développement des gestionnaires d'interruption, exécution différée de tâches.

## **TP - Mise en sommeil et gestion d'interruptions dans un pilote de périphérique**

## *En utilisant la carte BeagleBone Black*

- Ajout de la fonctionnalité de lecture au pilote caractère développé précédemment.
- Enregistrement d'un gestionnaire d'interruption.
- Attente de la disponibilité de données dans l'opération read()
- Réveil lorsque les données deviennent disponibles.

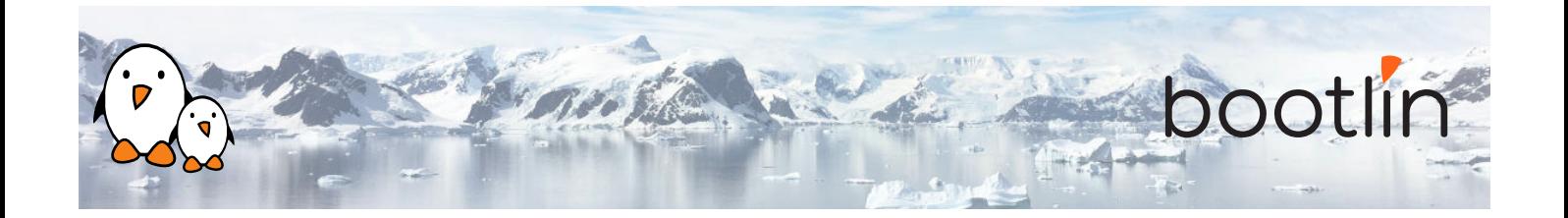

## **4 ème jour - Après-midi**

## **Cours - Verrouillage TP - Verrouillage**

- Problématique de l'accès concurrent à des ressources partagées
- Primitives de verrouillage : mutexes, sémaphores, spinlocks.
- Opérations atomiques.
- Problèmes typiques de verrouillage.
- Utilisation du validateur de verrouillage pour identifier les sources de problèmes.

- *Peripheral DMA* par rapport à l'utilisation de contrôleur DMA
- Contraintes du DMA : cache, adressage
- APIs du noyau Linux pour le DMA : dmamapping, dmaengine, dma-buf

## *En utilisant la carte BeagleBone Black*

• Ajout de mécanismes de verrouillage au pilote en cours

### **Cours - DMA : Direct Memory Access TP - DMA : Direct Memory Access**

- Mise en place de *streaming mappings* avec l'API dma-mapping
- COnfiguration du contrôleur DMA avec l'API dmaengine
- Configurer le matériel pour lancer les transfers DMA
- Attendre la fin d'un transfert DMA

## **5 ème jour - Matin**

### **Cours - Techniques de débogage noyau TP - Investigation de bugs noyau**

- Débogage avec les fonctions d'affichage
- Utilisation de debugfs
- Analyse d'un oops noyau
- Utilisation de kgdb, un débogueur noyau
- Utilisation des commandes SysRq

### *En utilisant la carte BeagleBone Black*

- Étude d'un pilote incorrect.
- Analyse du message d'erreur et recherche du problème dans le code source.

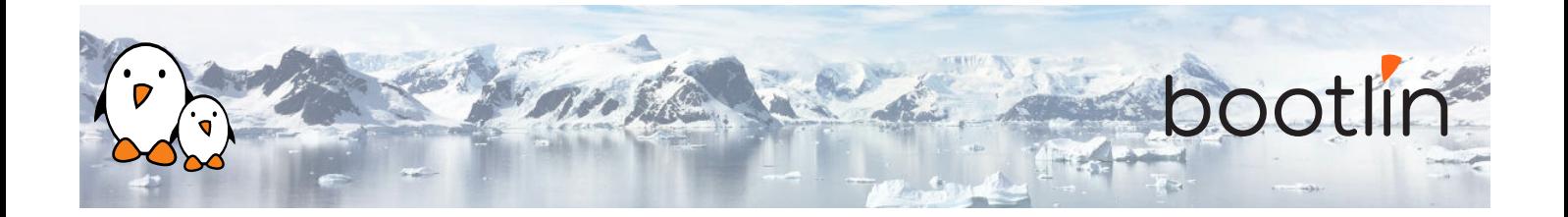

## **5 ème jour - Après-midi**

## **Cours - Support de cartes et de SoC ARM Cours - Gestion de l'énergie**

- Comprendre l'organisation du code supportant la plateforme ARM
- Comprendre comment le noyau peut être porté vers un nouveau matériel

- Vue d'ensemble des fonctionnalités de gestion d'énergie du noyau Linux.
- Sujets abordés : horloges, mise en veille et réveil, ajustement automatique de la fréquence, économie d'énergie dans la boucle idle, "runtime power management", régulateurs, etc.

### **Cours - Le processus de développement du noyau Linux**

- Organisation de la communauté du noyau Linux
- Le processus de développement : versions bêta, versions stables, versions long-terme, etc.
- Licences et aspects légaux.
- Comment soumettre des contributions de code à la communauté.
- Ressources pour le développement noyau : livres, sites Internet, conférences

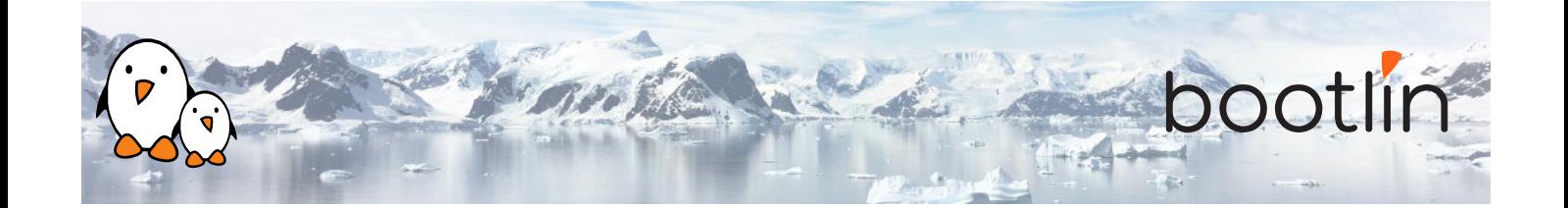

## **Cours - S'il reste du temps Questions / réponses**

- mmap Questions / réponses avec les participants autour du noyau Linux
	- Des présentations supplémentaires s'il reste du temps, selon les sujets qui intéressent le plus les participants.